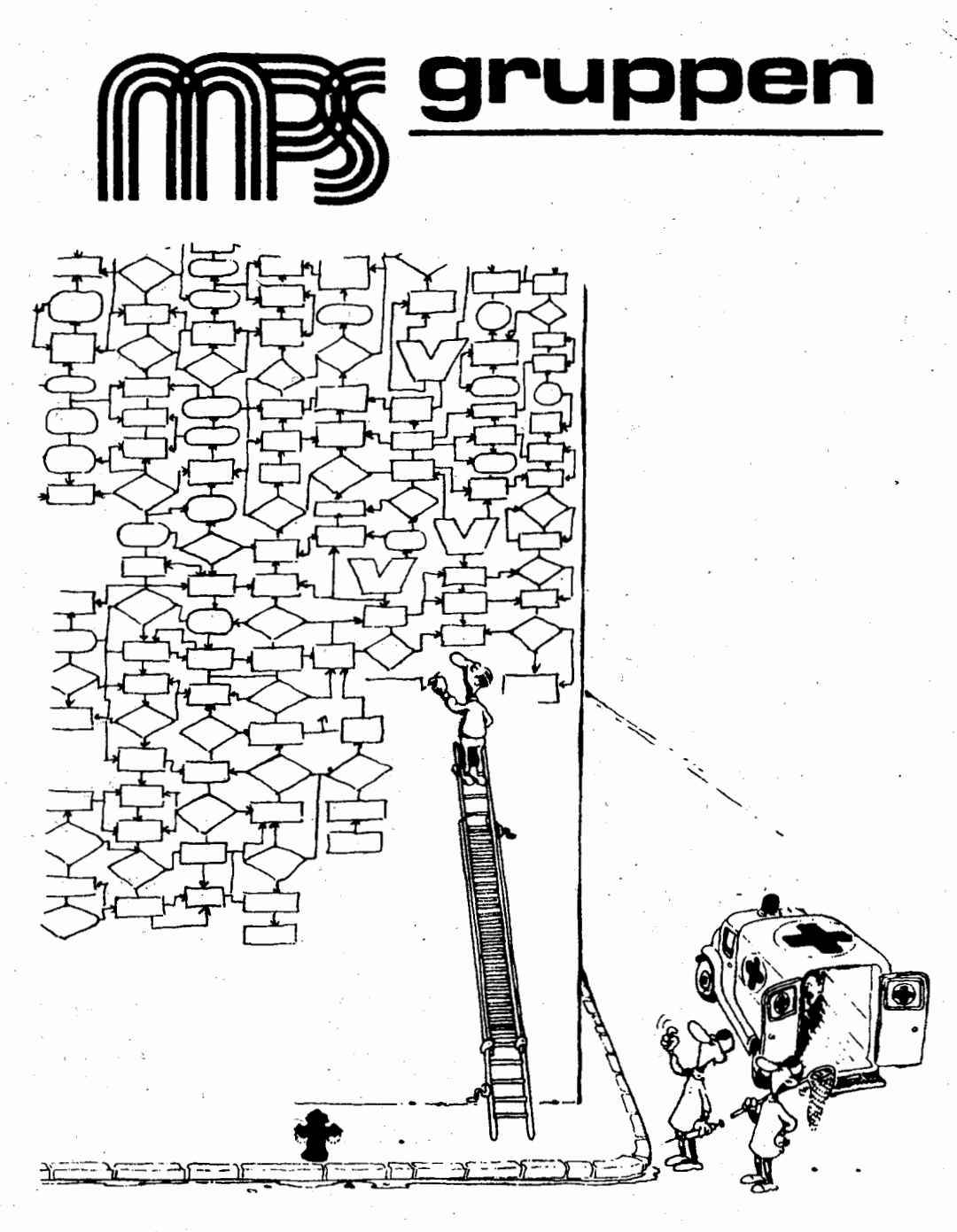

1985:3

# **INDHOLD**

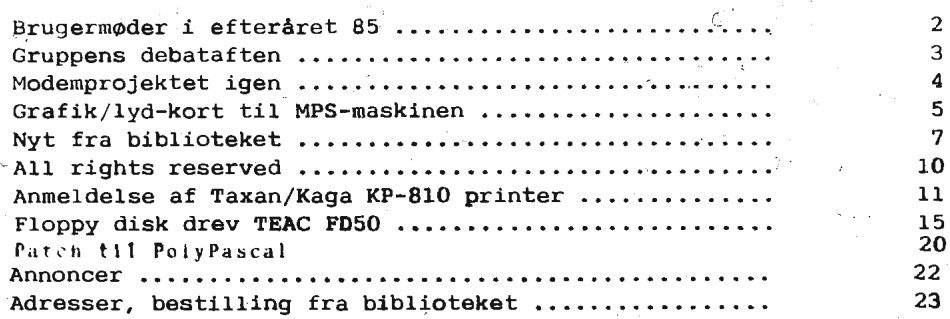

# **M0DEDATOER**

### **BRUGERM0DER**

Der er planlagt følgende brugermøder i efteråret 85:

onsdag d. 18 september onsdag d. 23 oktober onsdag d. 13 november Generalforsamling onsdag d. 11 december

onsdag d. 14 august Programmeringssproget FORTH

Møderne afholdes på adressen:

 $KUC - Bageriet.$  *Suhmsgade 4, København K* 

Dørene åbnes som vanligt kl. 19. Aktiviteterne for alle mødedage er endnu ikke fastlagt.

På brugermødet d. 10 april, gik bølgerne højt, da gruppens fremtid diskuteredes. Mere om mødet i dette nummer af bladet.

. På brugermødet d. 8 maj, skulle Niels Veileborg have fortalt om programmeringssproget FORTH men dette emne udsattes til efteråret. I stedet demonstrerede Henrik Persson sit grafik/lyd-kort til MPSmaskinen. Da interessen for dette kort var stor, har klubben besluttet at fremstille print til konstruktionen. Nærmere oplysninger inde i bladet.

. Næste nummer forventes udsendt i løbet af september/oktober, så deadline er indtil videre *lørdag d. 31 august*. Indlæg eller annoncer til bladet sendes til redaktionen. Indlæg modtages meget gerne på diskette. Indlæg i bladet honoreres med et volume fra gruppens bibliotek - frit leveret, incl. diskette.

# BRUGERMØDER

Brugermødet onsdag den 10. april formede sig som en generel debat om MPS-gruppens nuværende og fremtidige aktiviteter. Mange medlemmer deltog i drøftelserne, som strakte sig lige til omkring kl. 22, og bestyrelsen fik mange tilkendegivelser om medlemmernes ensker - hvad der jo ogsA var meningen med medet. Jeg skal .forsege at resumere noget af det'.

Et af de hovedproblemer, vi havde opstillet, var MPS-gruppens fremtid; kan vi fortsat regne med, at gruppen fortrinsvis er samlingsted for MPS- og Comet-brugere, i betragtning af at MPSdatamaten ikke længere er af helt ny konstruktion og printkortene til den er vanskelige at skaffe for ny interesserede? Dette spørgsmål blev diskuteret frem og tilbage, og konklusionen blev, at MPS-maskinen også i fremtiden skal være gruppens hoved-<br>interesse. En del medlemmer interesserer sig sideløbende hermed interesserer sig sideløbende hermed \_for andre datamater, og computerinteresserede uden MPS-maskiner er velkomne som medlernmer (og der er kommet mange ny medlemmer til i lebet af de seneste nianeder), men disse andre maskiner kan ikke .blive hovedsagen i gruppens arbejde.

I fortsættelse heraf rejser sig naturligvis spørgsmålet, om vi kan fa et udviklingsarbejde i gang omkring MPS-datamaten. Efter at vi havde diskuteret dette et stykke tid, konkluderede et af de tilstedeværende medlemmer, at nedsættelse af et udvalg, arbejdsgrupper o.l. næppe var den bedste måde til at fremme initiativer af denne art; man må appellere til de enkelte medlemmer med evner og muligheder for at udvikle ny printkort etc., og bestyrelsen må derefter være behjælpelig med at få de ny enheder sat i produktion.

Jeg tror, der er meget rigtigt i denne betragtning, og denne model er da også allerede i brug. Vi har i øjeblikket tre projekter løbende, nemlig CP/M+ -projektet, modemprojektet og Henrik Perssons ny grafik- og lydkort. Se andetsteds i bladet om tilmelding til disse projekter. Derudover arbejder nogle medlemmer med planer om at lade visse af de hidtidige, printkort producere i mindre serier.

Bestyrelsen ønskede også gennem denne debataften at få impulser fra medlemmerne angaende formen og indholdet i gruppens arbejde. Det lod til, at der var ret stor tilfredshed med brugermødernes hidtidige form, i hvert fald lykkedes det ikke at provokere nogen til at foreslå større ændringer. Et forslag om en spørgerunde ved begynde lsen af medet, hvor man kunne efterlyse oplysninger om et konkret<sup>\$</sup> problem og få kontakt med medlemmer, der kunne hjælpe med det, var så indlysende rigtigt, at det allerede blev iværksat ved maj - medet.

ĝ

رو

Et af brugergruppens store aktiver er software-biblioteket. Der viste sig ved mødet at være et massivtønske om at kunne få volumes leveret på egne disketter. Dette har bestyrelsen taget til<br>efterretning; jeg henviser til bibliotekarens artikel i dette efterretning; jeg henviser til bibliotekarens artikel i nummer, hvor bl.a. også bibliotekets videre udbygning og arbejdet med et hårdt tiltrængt katalog omtales.

Også brugerbladet blev drøftet. Det må vel betragtes som et udtryk for tilfredshed, når det eneste man reelt kritiserede var - farven på omslaget! Forslag om nærmere samarbejde med andre brugergrupper om bladudgivelsen bliver nærmere undersøgt af bestyrelsen.

Jeg vil gerne på bestyrelsens vegne takke alle dem, der gennem indlæg på mødet eller ved direkte initiativer har vist deres interesse for brugergruppens fremtid. Skulle nogen være brændt inde med forslag eller kommentarer, eller har fået nye ideer, så er I altid velkomne til at henvende jer til bestyrelsens medlemmer.

### Niels *Veilebarg*

### **MODEM PROJEKTET ZGEN**

Da tilslutningen til modem-projektet (se 1985:2) ikke har været så stor som forventet, er det besluttet at udvide tilmeldingsfristen. I artiklen regnedes med ca. 25 deltagere, hvilket nok har været lovligt optimistisk. Med faarre deltagere bliver priserne nok lidt højere, men vi regner dog med at kunne bygge for en rimelig pris.

*Tilmeldning* til kassereren *senest* d.· *l september* 

# GRAFIK - SELVBYG

### GRAFIK/LYD-KORT TIL **MPS-MASKINEN** .

'På brugermødet den 8. maj viste Henrik Persson sit grafik/lyd-kort til maskinen. Der var så stor interesse for denne konstruktion, at bestyrelsen har besluttet at fremstille print. I det følgende giver Henrik en kort beskrivelse af kortet:

Konstruktionen bestir funktionelt af fire forskellige dele:

## $Adresse-udkodning og businterface$

Kortet optager port-adresserne  $$70 - $7f$  (kun portene  $$70 - $74$ udnyttes). Interrupt benyttes ikke. Denne del **af** kortet skal monteres uanset hvilken kombination af specialkredse, der ønskes benyttet. Kortet har et strapfelt, således at man selv kan tilpasse outputsignalerne til egne ønsker, f.eks. farver og forstærker. Kortet anvender +5V, +12V og -5V fra backplanet. De -5V kan evt. laves-den DC/DC-konverter og brugea kun af grafik-RAM'erne.

### Grafik-processar

Der benyttes TMS9929 fra Texas Instruments (se artikel i MPSbladet 1984:4). Denne kreds giver mulighed for 16 grAtoner (evt. farver), 32 sprite-planer, et grafik/tekst-plan og et backdropplan. Grafikopløsningen er på 256 \* 192 punkter. Clockfrekvensen leveres fra et krystal på kortet. Vores implementation giver et composite video signal, koapatibelt **aed** MCRT-korteta, men vha. strap-feltet kan der genereres et composite video farvesignal, hvis dette ønskes. Grafik-memory udgøres af 8 stk. 4116, der adresseres via grafik-processoren.

# *Lydgeneratac*

Lydkred&en **er en** AY-3-8910 fra General Instruments. Den indeholder 3 uafhangige tonegeneratorer, en støjgenerator, 3 mixere (tone/støj), amplitude kontrol og envelope shaping. Desuden indeholder kredsen 2 atk 8-bit parallel-porte (I/0). De kan f.eks. anvendes til aflæsning af tastatur på en joystick. Clock'en til denne kreds **fls ved at dele system-clock'en** med 2 (til 2 **MHz).** 

# *AID-converter*

Der anvendes en ADC0844 fra National Semiconductor. Kredsen indeholder fire kanaler (nok til 2 joysticks) med 8 bits opløsning. Konverteringstiden er 40 us.

# *AnslAet konstruktionspris*

Udkodning og businterface: 1 stk 74LS245 1 stk 74LS244 1 stk 74LSB5 1 stk 74LS138 2 stk 74LS02 1 stk 74LSOO 1 stk 74L93 (burde amdres til LS, men dette kræver layout-ændring) Grafik: <sup>1</sup>stk TMS9929 B stk 4116 <sup>1</sup>stk krystal Lyd: <sup>1</sup>stk **AY-3-8910**  A/D-converter: 1 stk ADC0844 Print: ca. 50 kr. ca. 150 kr. ca. 80 **kr.**  ca. 30 kr. ca. 60 kr. under 100 kr. ca. 25 **kr.**  ----------------------------------------------------- '· I alt:  $\frac{1}{1}$  alt:  $\frac{1}{1}$  max. 500 kr.

Dertil kommer enkelte diskrete komponenter, print og eventuelle stik. De fleste vil nok ligge inde med RAM-kredsene (eller kunne købe dem meget billigt i brugergruppen) og en del af LS-kredsene. Dette vil sænke prisen med over 100 kr. og desuden kan man jo til en start spare A/D-converten.

Print til kontruktionen kan bestilles hos klubbens kasserer (se<br>tlf, bag i bladet). Bestilling skal ske senest den l september bag i bladet). Bestilling skal ske senest den 1 september  $d.\n$ 

*Henrik Persson/ LO* 

# BIBLIOTEKET

### NYT FRA BIBLIOTEKET

På et af de seneste brugermøder undersøgte vi, om der var interesse blandt medlemmerne for, at volumes fra biblioteket kunne leveres på brugernes egne disketter. Tilslutningen var overvældende, så nu har bestyrelsen besluttet, at man kan sende sine egne disketter ind til mig og få overspillet de ønskede volumes. Det sker dog på følgende betingelser:

- Disketterne skal være nyformatterede og absolut fri for bad spots.
- Disketterne skal være helt tomme!
- Der leveres kun et volume på hver disk, selvom de 80 spors dobbeltsidede disketter kan indeholde min. 2 volumes. Dette for at undgå problemer med navnesammenfald på filer. (Der er som regel altid en READ.ME fil på et volume).

Nyordningen giver også mulighed for at levere på flere forskellige formater. I første række BUTLER og COMET 3400. Jeg kan herefter levere fra biblioteket på følgende formater:

PA nye disketter fra biblioteket eller **pa** egne formatterede disketter:

- MPS190 40 spor MPS-3000, Comet
- MPS390 80 spor MPS-2000
- MPS788H 80 spor ds MPS-2000 HBIOS

På egne formatterede disketter:

- BT790 Butler
- COM790 80 spor ds Comet 3400
- DEC390 Digital Rainbow· 100
- ELG390 Eurolog IDS/640

Med tiden er det meningen at udvide samlingen. Er der formater, I er særligt interesserede i, hører jeg gerne herom. Hvis I kan identificere formatet i tabellen fra sidste nummer af brugerbladet, vil det hjælpe svært.

Det er samtidigt besluttet at hæve kopieringsafgiften til 30,- kr. pr. volume for at dække stigende omkostninger til porto m.v. Prisen på disketter solgt i enkelt styk er stadig 35,- kr. Et volume koster altså 30,- kr. leveret på egne disketter og 65,- kr. leveret fra biblioteket.

Mange har i tidens løb (med rette) spurgt, hvad der egentlig findes i biblioteket. Der er nu omkring 235 volumes, og det eneste der har været offentliggjort om dem, har været nogle spredte katalogsider og så de korte oversigter. På dem har man så kunnet læse, at de fleste volumes indeholder "Diverse utility programmer" uden dog at blive klogere. Det bliver der gjort noget ved nu. Vi vil udgive, hvad der ender med at. blive en hel bog med udskrifter af indholdsfortegnelser for alle volumes. Det er dog ikke nok med indholdsfortegnelserne, hvis man vil vide hvad et volume indeholder. Derfor vil kataloget også indeholde udskrift af de vigtigste dokumentationsfiler. Alt i alt vil første udgave omfatte mindst 400 sider og **dalkke** den nyeste del af biblioteket. Dette værk vil blive solgt for 100,- kr. Senere vil der komme opdateringsblade, når der kommer nye volumes, og efterhånden som vi bevæger os tilbage i den ældre del af biblioteket. Værket bliver sendt i trykken i løbet af sommeren, og er klar til udsendelse , September - oktober. Bestilling som scedvanlig gennem kassereren.

Der er kommet 23 nye volumes fra C Users Group, primært af interesse for de medlemmer. der bruger C programmeringssproget. Nedenfor er den sædvanlige korte oversigt.

*J0rgen Petersen* 

## Nye volumes fra CUG - C Users Group.

- $C102$ GAMES II. Forskellige spil skrevet i C. Bl.a. PACMAN, LIFE, WUMPUS og YATHTZEE .
- Cl07 Functions III. Hjælpe-biblioteker til BDS C. FLOAT vers. **4 . 4**
- Cl20 Diverse hjælpe-funktioner til BDS C. Hjælpeprogrammer til SYSGEN af nye BIOS-versioner.
- Cl23 TOOLS I. Unix-like tools, bl.a. Translit og Archive. {Archive samler flere små filer i en stor, lidt a'la LU.COM).
- Cl24 TEX vers. la. Tekst formatteringsprogram beregnet til Fancy Font system fra SoftCraft.
- Cl25 Standard Libraries for video terminals. Standardiserede funktioner for kontrol af de mest almindelige videoterminaler.

- **8** -

### Nye volumes fra CUG - C Users Group (fortsat).

- C126 Martz Library Disk. Funktioner til styring af Houston Instruments penplotter og en hel del andre standardfunktioner ..
- C127 RAP Text Formatter Disk. Endnu et tekstformatteringsprogram.
- Cl29A Citadel bulletin board version **2.10A**  Program beregnet til at bestyre en elektronisk postkasse.
- C129B Anden del af Citadel.

C131 ACRL - an 8080/8085 .CRL format assembler. FPUT - a file copy utility.

- Cl33 'e' screen editor, version **4.8**  Fuldskærms editor med omfattende brugervejledning (50K). Skal tilpasses for at køre på vores maskiner. TEXTCOM - sammenligner to tekstfiler med mulighed for at komme tilbage i synkronisme efter forskelle.
- C134 Compiler Utilities II. Forskellige hjælpeprogrammer til brug sammen med BDS C, bl.a. en profiler og en disassembler til CRL-filer;
- C135 VLI - Very Large Integer Package for BOS C. Indeholder funktioner, der kan foretage integer beregninger med op til 99 cifres nøjagtighed.
- C136 Games III. Bl.a. et der minder en del om Adventure, kaldet Twilight Zone.
- C137 DDJ#l -- Doctor Dobb's Journal collection volume #1. Artikler og programlistninger i artikelserien "C/Unix Programmer's Notebook" af Anthony Skjellum, sep 83 til sep 84.
- $C138$ DDJ#2 -- okt 84 og "Runge-Kutta Software, GPR routines" ?? Desuden et program, der kan tage backups af de filer på en disk, der er blevet ændret siden sidste backup.
- Cl39 KAREL the Robot version 1.00. Simpelt programmeringssprog, der kan styre en robot (a'la LOGOS's skilpadde) rundt i et netværk. Bruges som introduktion til PASCAL på amerikanske universiteter.
- $C140$ Miscellany II. Lidt af hvert.

MPS-gruppen 1985 - 9 -

Nye volumes fra CUG - C Users Group (fortsat).

- Cl41 Miscellany III. Lidt af hvert. Bl.a. grafik rutiner til TMS9918.
- Cl43 Van Nuys Toolkit. Omfattende samling af Unix like programmer med \_ dokumentation.
- Cl44 Van Nuys Toolkit, documentation. Se Cl43.
- . Cl47 RBBS version **4.0 .**  Remote Bulletin Board System. Elektronisk postkasse system.

--. **-o----**

### **ALL RIGHTS RESERVED**

På min vej gennem de nye C volumes faldt jeg over følgende copyright ~otits. **De har tilsyneladende** l~st alt for meget af den slags.

### $Jørgen$  Petersen

*"C&S Software (hereinafter explicitly refered to* as *CS) warrants this product against defect in material and workmanship for· a. period of 1/5 of* a *second* or *one (1) disk revolution , which ever occurs first.* 

*During the warranty period we will replace, repair* or *ignore (at*  our *option) any defective item provided it* 4as *not been subjected to flagrant abuse such as: inserting the \_disk i n* a *disk drive: readjng the instruction manual, etc;* or used *in accordance with the directions supplied.* 

*No other warranties* are expressed *including the* warranties *of merchantability; fitness for* a *particular purpose:* or *delivery of product* ordered. *Nothing in this statement shall be* construed as a written statement of warranty or guarantee including, but not *limited to, this sentence.* 

*This statement takes away specific legal rights and you may have other r <sup>i</sup> ghts taken* away *which may vary from state to state."* 

C&S Software

# **PRINTER**

### **TAXAN/KAGA KP-810 PRINTER**

Efter anmeldelserne af to printere i MPS juli 84 nummeret, og efter at jeg nu har læst artiklerne, blev jeg forundret over, hvor simple disse printere må være, efter at jeg har købt en TAXAN KP-810 matrix printer (og så ikke flere "efter at").

### *Papir*

TAXAN har tractor-feed tandhjul, som kan flyttes på en firkantet aksel, hvorved flere papirbredder kan anvendes. Udover ganske almindeligt "A4-format" med tractor-feed, kan printeren snuppe f.eks. etikette strimler.

TAXAN kan også fodres med løse A4-sider, det er blot at flytte "paper release" over pa "friction" og "paper select" over pa "cut sheet".

Indsættelse af papir er lidt sværere end at indsætte en diskette i disk-drevet .... men ikke meget. Man viser en papirbane og trykker på FF, og så skal man bare være lidt hurtig på fingrene for at få papiret den rigtige vej omkring trykrullerne.

### *Skrifttyper*

Det vigtigste ved en printer er nok, hvor pænt den kan skrive og hvilke skriftmuligheder der er. Det med de mange kontrol-' karakterer, grafik-modes og reverse paper feed, er almindeligvis kun interessant mens man læser manualen og en uge efter.

TAXAN har 8 printnåle og kan derfor skrive "g" og "p" RIGTIGT, altså med den nederste del under linien.

Der er to vidt forskellige karaktersæt. "Ordinary characters" og "NLQ characters".

Ordinary characters kan skrives i **PICA,** ELITE, smalskrift, alm. og fed skrift. Der kan ogsa skrives i *italic.* Der er 256 ordinary characters, heraf 128 italic. Et tegn er defineret i en 11 x 9 matrix.

NLQ - "Neal Letter Quality" - skrives i en 23 x 18 matrix; printhovedet bruges derfor 2 gange for at skrive et bogstav. NLQ kan fint anvendes til skrivning af breve og rapporter. Det er iøvrigt det jeg har købt printeren til. Nu kan jeg så se de uendelig mange timer jeg kunne have sparet ved at have en printer ved program udvikling.

Endelig kan der skrives super/sub-script så man kan få følgende *y =*  $ax^2 + bx + c$  *til at ligne andengradslignigen eller få*<sup>c</sup> $C_2H_5OH$ til at ligne noget alkohol.

TAXAN må højst sandsynligt markedsføres i flere lande, for der er forskellige tegn for ' $R'$ , '0' og 'Å'. De kan vælges til U.S.A., Frankrig, Tyskland, U.K., Danmark, Sverige, Italien, Spanien og Japan. Det er jo helt rørende at se navnet på det lille land omtalt i en international brugervejledning, ga straks ud og hejs flaget.

Disse karaktersæt kan indstilles med DIL-kontak<mark>ter, så</mark> der startes op med de rigtige karaktersæt. Man kan ved at give nok kontrol karakterer definere egne karakterer. men kontrol · kommandoer kan også skifte

### *Grafik*

Der er hele 10 grafiske modes. Men de er dog alle skaret over samme skabelon. Den går ud på, at man giver en byte hvorefter printeren banker en af de otte printnale imod papiret, svarende til bit kombinationen i databyten. Printeren flytter nu hovedet svarende til bredden af een dot, og man kan give den næste byte osv. osv. indtil man når den anden side af papiret. Der er således lavet otte linier.

Nu har printeren dog en buffer og kan printe begge veje, sa printeren vil først lave linierne, når alle bytes er i hus. De 10 forskellige modes afgør antal dots pr. linie og hvor lang afstanden skal være mellem to dots. Der kan være 480, 576, 640, 720, 960 eller 1920 dots pr. linie. De mærkelige numre skyldes, at printeren kan stilles så det passer med CRT grafik eller en bestemt plotter grafik norm .

### . *Controls*

Printeren har reverse formfeed og må kunne bruges som plotter. Jeg har prøvet at køre temmelig langt baglæns uden at papiret gik fast, men man slider muligvis papiret op før et billede er færdigplottet. Ligeledes er den tilsyneladende præcision ved at sætte en prik, rulle væk, rulle tilbage igen og sætte en prik oveni, måske for lille.

De vigtigste kontroller er FF, TAB, Leftmargen, Rightmargen og Understregning. Derudover er der proportional spacing mode og næsten trinløs justering af linieafstand (mindste er 1/216 inch). Ved brug'af FF finder printeren altid begyndelsen af næste side. 1 side er default 12 inches. Der er et orgie af tabuleringsmuligheder både vandret og lodret; disse hører dog sandsynligvis til dem man aldrig bruger. Printeren kan også dytte med "BELL" kontrol-karakteren. Printeren kan endda hexdumpe, dvs. en udskrift 'ABC' vil blive til 41 42 43 · på papiret. Hvad det skal bruges til kan diskuteres længe uden at komme videre.

Hele humlen er naturligvis, at printeren er udstyret med en CPU eller CPU-lignende chip og en klump memory, så programmørene har rigtigt brugt fantasien for at få printnålene til at danse.

## *Interface*

Printeren levers standard med CENTRONICS-interface. Printhastigheden er 140 characters/ second *i* den almindelige pica mode. Herfra skal nok trækkes tiden for at printhovedet skifter retning og linieskiftet. Der kan skiftes 9.1 linie pr. sekund ved 6 linier pr. inch.

Printeren fylder 400 x 320 x 110 mm (B x D x H) og vejer 8 kg, sa ved alle handelsrejsende hvad de må slæbe rundt på. Der medfølger en 182 sider tyk manual ved køb af printeren.

### *Hva ' koster* 'ern *!!*

nva Aoscer ern ::<br>Jeg betalte 257 Britiske Pund svarende til 3.342 dKr. excl. moms. Moms er eneste fortoldning ved import fra EF lande. Prisen blev således 4.077 dKr. Jeg købte printeren hos:

Watford Electronics, 250 High Street, Watford WD1 2AN, England. Tlf: (0923) 37774 Tlx: 8956095

.<br>Hvis man har et EUROCARD kan man ringe til Watford og bestille via ACCESS nummeret, så tager det en 4 ugers tid. Ellers kan man skrive og vedlægge betaling, kommer. så tager det ca. 8 uger før den

En lignende printer forhandles også i Danmark ef BLT Agenturer A/S (01) 16 11 00. Prisen er her 6980.- kr. (De er ikke helt ens).

*Printere - er de værd at have* ???

Som nævnt ovenover kan man ærgre sig over at man ikke tidligere har prioriteret printer muligheden højere når der skulle smides penge ud, for der ligger store besparelser i at kunne se hele programmet i sin sammenhæng, fremfor kun at se 23 linier ad gangen. Ofte har man f.eks. i Pascal brug for at se hvilke variable en tidligere erklæret funktion bruger og i hvilken rækkefølge de skal forekomme, så er det smart at have en listning af programmet eller biblioteket liggende ved siden af. Eller har man erklæret en indviklet record er det rart at kunne se den mens man refererer til den.

Der er ligeledes en tendens til at lave for små forklaringer til under programmer, når man kun kan se dokumentationen på skærmen, for der skal jo være plads til koden. Med en printer kan der laves en god og fyldig dokumentation samtidig med at man kan se både FUNKTIONENS HOVED, FORKLARING og FUNKTIONS KROP.

Der er måske den fare, at det bliver en dårlig vane at sætte sig foran skærmen og taste indtil programmet kører. For så at printe den tekst ud man før lavede før indtastningen. Her må det ideelle være, at den overordnede strukturering af programmer laves i hånden før en tast røres - herefter kan små dele udvikles direkte fra keyboard og printes ud.

Printeren må dog supporteres med software, en "l" direkte fra Pascal'ens editor giver en udskrift. Men den mulighed for strukturering der ligger ved brug af forskellige bogstavtyper og sideskift, bliver ikke udnyttet. F.eks. kunne det være rart, at alle funktions erklæringer var fremhævet vha. fed skrift, så når øjnene ruller ned over den udskrevne side, bliver de automatisk standset de rigtige steder.

Jeg har skrevet et program der gør dette for biblioteker, men programmet er stadig for svagt. SA hvis nogen kender til noget lignende, hører jeg gerne om dette.

Iøvrigt har jeg skrevet et program, der kan sende alle typer af kontrol sekvenser til printeren. Dette er en uvurderlig hjælp, når man undersøger printeren. Dette program udleveres naturligvis gerne.

Anders *Kristian* Andersen *(07-348015)* 

# FLOPPY DISK

## **FLOPPY DISK DREV TEAC** FD50

Da en stor del af gruppens medlemmer har anskaffet et (eller flere) TEAC FD50x floppy disk drev, har jeg fundet det umagen værd at fordanske lidt af den dokumentation, der findes hertil. jeg vil forbindelser der er til drevet, samt om de muligheder der er for strapning. De drev der omtales, er af halvhøjde typen dvs. strapmulighederne gælder **IKKE** for de ældre TEAC drev i fuld høide.

### Forbindelser til computer og strømforsyning

På tegningen nedenfor er I/O-signaler (J1) samt strømforsyning<br>angivet. Bemærk! Angivelserne for strømforsyning bør checkes en Angivelserne for strømforsyning bør checkes en ekstra gang inden der sættes strøm på, da dette stik på nogle fabrikater vender modsat (selve stikket er kodet, så det ikke kan vende forkert og denne kodning overholdes).

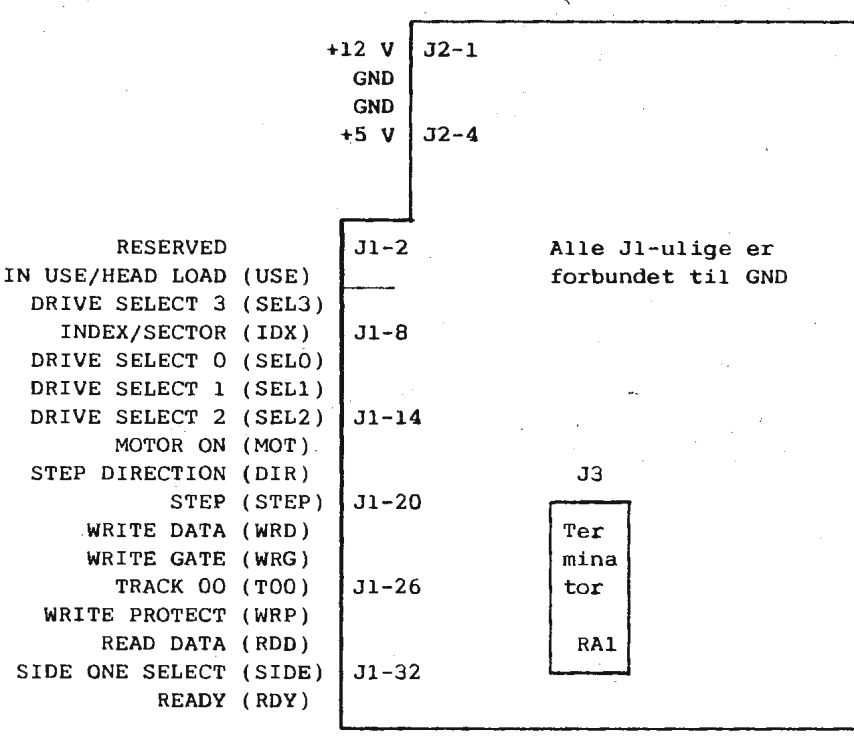

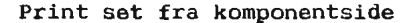

Jeg vil ikke gøre nærmere rede for de enkelte signaler på J1, da de fleste er · helt normale . De eneste signaler, der er specielle for TEAC (mht. udformning/placering på stikket) er J1-4, der kan strappes både som "Head Load" signal (In) og som "In Use" signal (In) samt Jl-34, der kan strappes til "Ready" signal (Out).

Alle signaler er aktive lave (TRUE ved OV, FALSE ved +5V), dvs. for at starte motoren (afhænger dog af strapning), skal J1-16 forbindes til GND.

Hvis der anvendes mere end et drev, forbindes disse normalt til en fælles bus (daisy chaining), hvor CP/M disk A: så er drev 0, B: er drev 1 o.s.v. Når flere drev på denne måde parallelkobles, skal modstandsnetværket i J3 (RAl - terminator) fjernes fra alle drev pånær det SIDSTE drev på bussen. Strapning ved flere drev beskrives i det følgende.

### *Strapmuligheder*

På printet findes 16 strap-poster, der forbindes vha. små kort-· slutningsbøjler. Når en strap er isat, kaldes den i det følgende ON; er den fjernet OFF.

På printet findes følgende strap-poster:

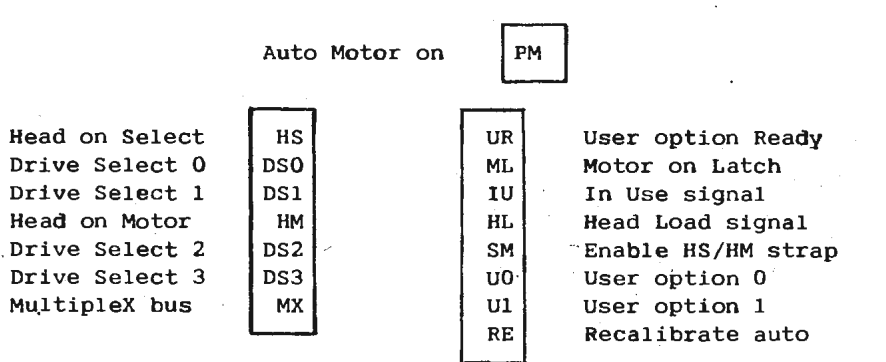

#### Print set fra komponentside

#### MX - Mult'ipleX

MX-strap'en bestemmer, om data fra drevet skal multiplexes med signaler fra andre drev. Er MX ON (strap isat), vil signaler fra drevet altid være aktive d.v.s. der kan ikke multiplexes med andre drev. Denne driftsform kan kun anvendes ved enkelt-drev.

Når MX er OFF (strap fjernet), vil drevet først placere data på<br>bussen når det bliver udvalgt (SELECT). Denne driftsform SKAL bussen når det bliver udvalgt (SELECT). Denne driftsform SKAL benyttes når flere drev er forbundet via en bus.

# DS0-3 - Drive Select 0-3

Disse straps bestemmer nummeret pa drevet. **Nar** flere drev benyttes sammen, skal være enkelt drev have et nummer fra 0 - 3. To drev må ikke have samme nummer. Er DSO ON, har det pågældende drev nummer 0 (normalt **CP/M-drev A:),** DSl ON for drev 1 o.s.v.

### HS og HM - Head on Select/Motor

Disse straps bestemmer (når SM-strappen er ON), hvornår drevet sænker læse/skrive hovedet ned på disken.

Hvis HS er ON, sker det hver gang drevet udvælges (DS0-3). Dette giver en del klapren fra drevet. Hvis HM er ON, sænkes hovedet når motoren startes, hvilket giver en langt mere lydløs drift.

HS og HM må ALDRIG begge være ON (isat).

### . IU og HL - In Use og Head Load

Disse straps bestemmer funktionen af Jl-4 signalet.

Hvis IU er ON, kan J1-4 bruges til at tænde lampen på fronten og eventuelt også til at starte motoren (se senere).

Er HL ON, fungerer J1-4 som Head Load signal, d.v.s. til sænkning af læse/skrive hovedet på drevet. Hvis MX er ON, vil head load altid udføres; er MX OFF, udføres head load kun hvis drevet er  $valgt$  (DSO - DS3).

IU og HL kan begge være isat. I så tilfælde fungerer J1-4 både som In Use og Head Load signal.

## SM - Head load on Select or Motor (HS/HM)

Denne strap skal være ON, hvis HS- eller HM-strappen benyttes. Hvis HL-strappen benyttes, skal SM være OFF.

### UO, Ul og UR

Disse straps bestemmer sammen med IU hvornår lysdioden på forpladen tændes. De mulige kombinationer er forklaret i den følgende tabel:

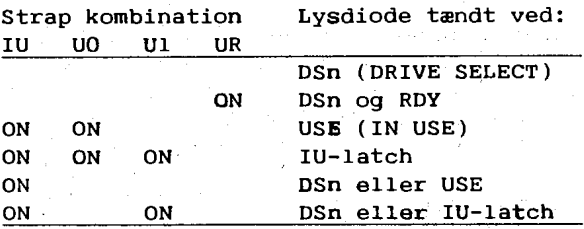

'ON' betyder strap isat 'og' at begge signaler skal være aktive 'eller' at et af signalerne skal være aktivt

Bemærk: UO og UR må aldrig være ON (isat) samtidigt!

UI-latchen er et signal fra en flip-flop styret af USE (In Use - Jl-4) og DSn (Drive Select n). UI-latchen bliver TRUE hvis USE signalet er TRUE når drevet vælges (DSn bliver TRUE); FALSE hvis USE signalet er FALSE når drevet vælges. Dette er skitseret på følgende figur:

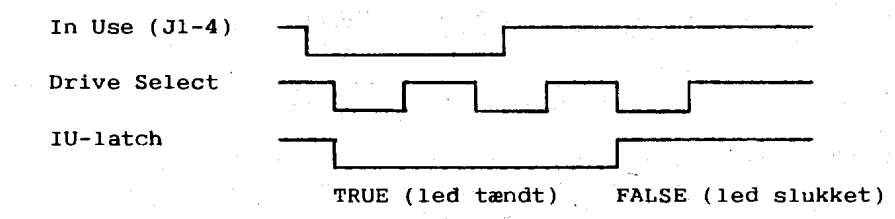

Bemærk at TRUE på tegningen er vist ved et lavt niveau.

### ML - Motor on Latch

Hvis denne strap er OFF, styres motoren som på de fleste andre fabrikater drev vha. J1-16 (Motor On). Er der flere drev på samme bus, starter alle drev samtidigt.

Er strappen ON, starter motoren først når både J1-16 (Motor On) er TRUE og lysdioden på forpladen lyser. Da lysdioden på forpladen kan "låses" med IU-latchen individuelt for drevene, kan man på denne måde starte motoren i et enkelt drev ad gangen.

- **18** :.. **MPS-gruppen 1985** 

# RE - Recalibrate on power-up

Denne strap benyttes normalt kun ved high-density versionen TEAC FD50G (1.2 Mbyte formatteret). Er strappen ON, vil drevet flytte læse/skrivehovedet til spor 0, når strømmen tilsluttes.

# PM - Automatic Motor on

Når denne strap er ON, vil drevet selv starte motoren når man indsætter en diskette. Efter ca. 10 sekunder stoppes motoren igen, medmindre drevet *i* mellemtiden har faet besked pa at starte motoren.

Er strappen OFF, styres motoren udelukkende af signalerne på Jl.

Jeg har ikke selv afprøvet alle de nævnte muligheder, så hvis nogen, finder fejl eller har en bedre forklaring til nogle af funktionerne, hører jeg gerne fra vedkommende. Det gælder specielt PM-strappen, som jeg ikke kan finde en fornuftig forklaring på (er der nogen fordel ved at drevet starter motoren ved isætning af en disk?).

*Leif Olsen* 

# PATCH TIL POLY-PASCAL J.1O.

Dette er et patch til Poly-Pascal 3.10 i CP/M-80 udgaven, der erstatter "reklamen" i øverste venstre hjørne med det nuværende filnavn, hvorefter man ikke behøver at gå til kummando-niveau for at se hvilken fil man arbejder med. Poly-Pascal læses ind via Gem-Debug eller DDT/SID, hvorefter rettelserne nemmest foretages med "S" funktionen. Til sidst gemmes den nye Pascal ved

A SAVE ILL NYPAS.COM,

og kan testes. Der skal andres en instruktion i selve compileren i adr. 3981, resten af koden lægges efter keywordtabellen i et ubenyttet område før compilerena workspace (6F8O-6FFF).

Hvis der er interesse, han den samme modifikation også laves i Coapas J.O3.

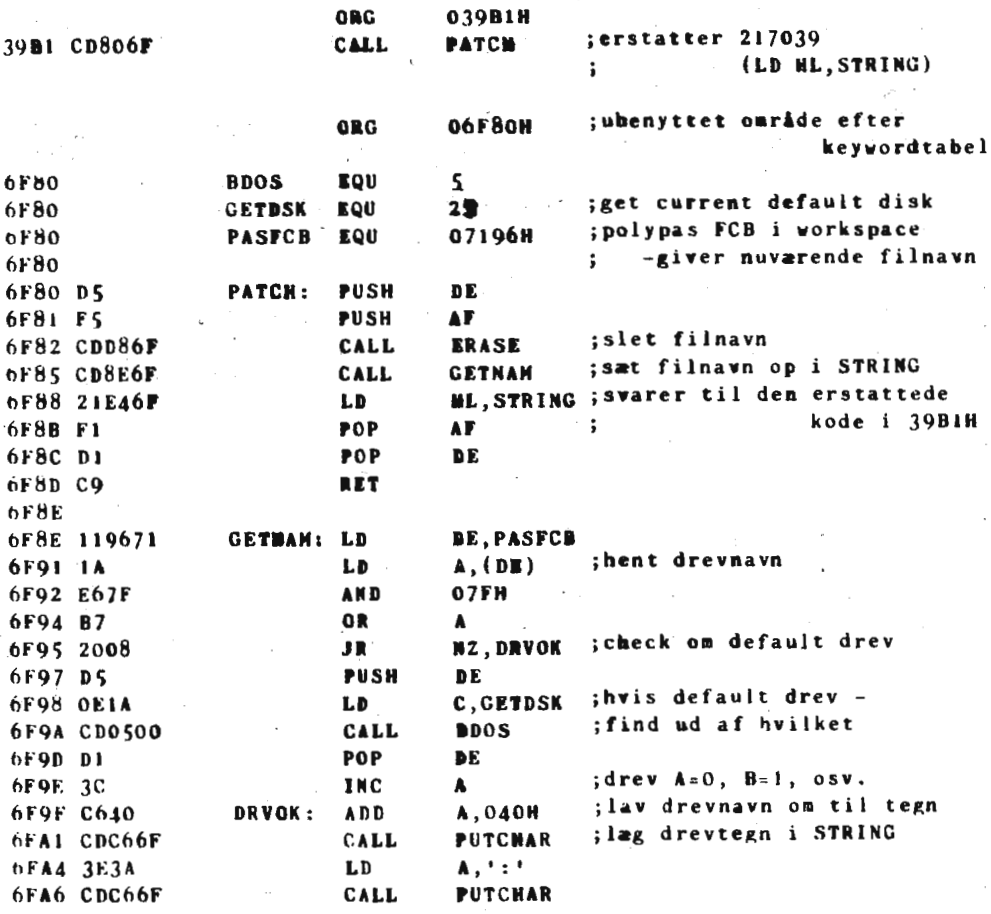

6FA9 0608

 $- 20 -$ 

**B**, 11

; koden lægger filnavnet

**MPS-gruppen** 1985

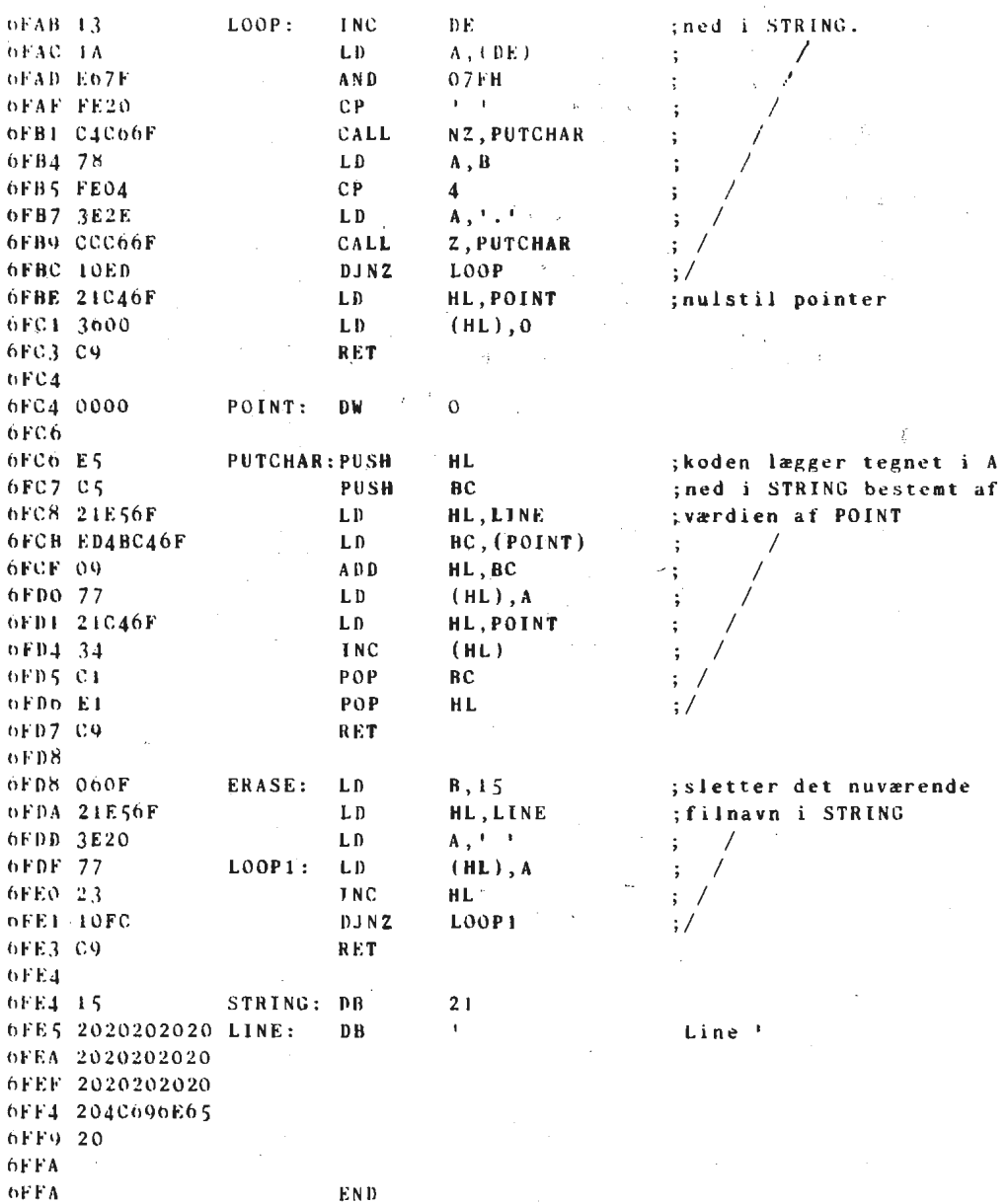

 $\sim$ 

Mikkel Brodersen

 $\pm 1$ 

 $\sim$ 

ä,

# ANNONCER

#### FÆLLESKØB AF PRINT

Vi er et par stykker, der har tamkt at fremstille print til MCRTkortet til MPS-maskinen. For at få en fornuftig pris på kortene er vi imidlertid nødt til at være flere, så hvis du mangler et MCRTkort, bedes du melde dig så hurtigt som muligt.

Henvendelse til: Thomas Johannesen, Tlf: (02) 26 24 12

# **SÆLGES**

Print til MC-grafikkort (det med Thomson-kredsen), 64 Kbyte RAM samt sokler til kortet sælges for højeste bud.

Henvendelse til: Mads Westermann, Tlf: (01) 31 41 11

 $---0----$ 

Data-separator FDC9229BT sailges. Kredsen benyttes bl.a. pa PROF-BO CP/M-kortef fra det tyske tidsskrift c't. Pris: 320 kr. Har du forøvrigt problemer med PROF-80 kortet, kan du henvende dig til undertegnede, da jeg har et kørende.

Henvendelse til: Leif Olsen, Tlf: (02) 94 98 20

----0----

Fabriksnye NEC floppy disk drives 80 spor/dobbeltsidet, halv højde. Pris: 1800.- kr incl moms. Desuden sælges 64-Kbit ramkredse (4164, 128 refresh-cycles, 150 nsec). Pris: 33 kr/stk eller 8 stk for 264 kr.

Henvendelse til: Christian Glinnum, Degneraose Alle 18, 2700 Brønshøj, Tlf: (01) 28 26 57

### **GAMLE NUMRE AF BRUGERBLADET**

Hvis du er interesseret i gamle numre af brugerbladet, har vi stadig et lager af de fleste numre. Til og med argang 1984 er prisen 5 kr. pr. stk. For årgang 1985 er prisen 10 kr. Køb foretages ved henvendelse til kassereren.

### INDMELDELSE OG KONTINGENT

Indmeldelse i brugergruppen kan foretages ved henvendelse til et medlem af bestyrelsen. Kontingentet er pt. 100 kr . arligt. Der opkræves ikke indmeldelses-gebyr.

# **SOFTWARE**

Bestilling af volumes fra brugerbiblioteket sker ved forudbetaling pa gruppens giro-konto. Der• beregnes 65,- kr. for hvert volume (35;- kr. hvis egen diskette medsendes). Der leveres fortrinsvis i 40 og 80 spors MPS-format.

Bibliotekar:<br>-------------------

Jørgen Petersen Sofiegade 24 1418 København K Tlf. (01) 54 91 76 (bedst hverdage kl 18 til 20)

### **BESTYRELSEN**

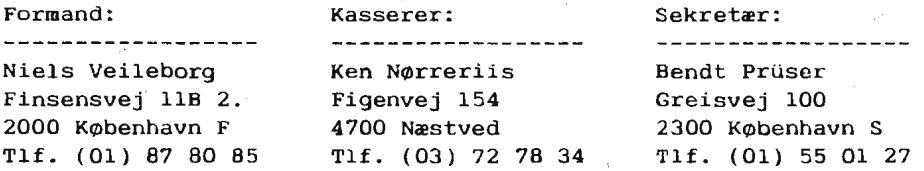

#### Redaktion:

--------------**-------------**Leif Olsen Mads Westermann Kildestrædet 46 Flensborggade 28 2740 Skovlunde 1669 København V Tlf. (02) 94 98 20 Tlf. (01) 31 41 <sup>11</sup>

# **GIRO KONTO**

*1 60* 65 *81 MPS Brugergruppen Kassereren Figenvej 154 4700 N.estved*